Part 0

Defining Recursion by Expansion

**letrec** *name* **=** *rhs***:** *body*

could be parsed the same as

**let** *name* **=** *mk\_rec***(fun (***name***):** *rhs***):** *body*

which is really

**(fun (***name***):** *body***)(***mk\_rec***(fun (***name***):** *rhs***))**

# Part 1

Metacircular Recursion

block: def  $x = 10$  $x + 1$ 

11

block: fun  $f(x)$ :  $f(x)$  $f(1)$ 

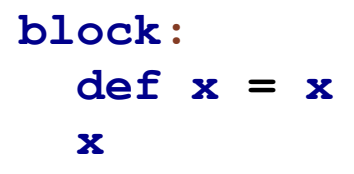

*x: cannot use before initialization*

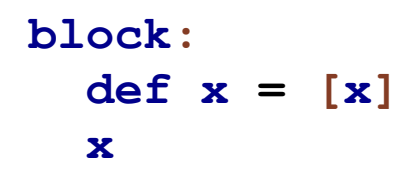

*x: cannot use before initialization*

```
block:
  def f = fun (x): f(x)f(1)
```

```
letrec f = (fun (x) : f(x)):
  f(1)
```

```
letrec f = [fun (x): first(f) (x)]:first(f) (1)
```

```
letrec f = (fun (x): f(x)):
   f(1)
```

```
| letrecE(name, rhs, body):
    block:
       def val = interp(rhs,
                        extend_env(bind(name, val),
                                   env))
      interp(body,
             extend_env(bind(name, val),
                         env))
```
*val: cannot use before initialization*

```
letrec f = (fun (x): f(x)):
                   f(1)
| letrecE(name, rhs, body):
    block:
       def val = interp(rhs,
                        extend_env(bind(name, fun (): val),
                                   env))
      interp(body,
             extend_env(bind(name, fun (): val),
                         env))
```
works!

```
type Binding
| bind(name :: Symbol,
       val :: () -> Value)
fun lookup(n :: Symbol, env :: Env) :: Value:
  match env
  | []: error(#'lookup, "free variable")
  | cons(b, rst_env): cond
                       | n == bind.name(b):
                           bind.<val(b)()
                       | ~else: lookup(n, rst_env)
```
# Part 2

### Exp Grammar

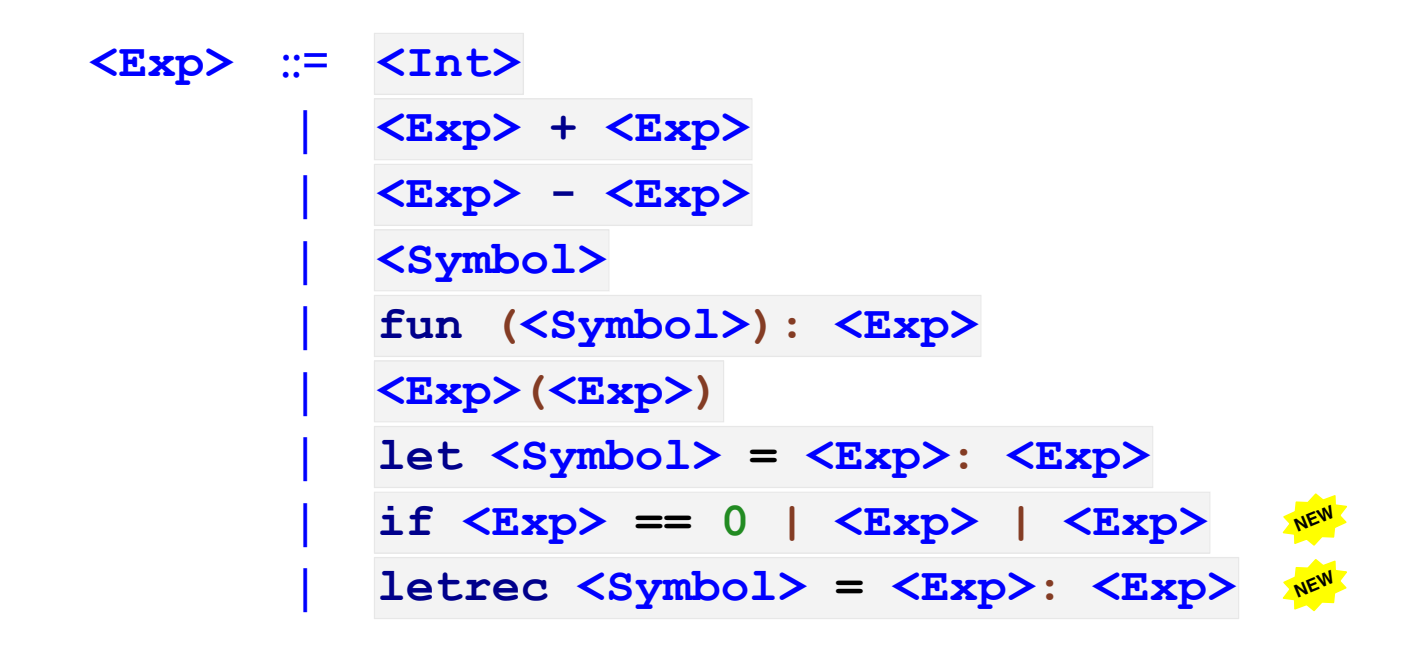

```
fun interp(a :: Exp, env :: Env) :: Value:
  match a
  | ....
  | letrecE(n, rhs, body):
       def new_env:
         extend_env(bind(n, fun (): val),
                    env)
      def val:
         interp(rhs, new_env)
      interp(body, new_env)
```

```
check:
  \int (p\right) interp (parse ('letrec fac = (fun (x):
                                        if x == 0\vert 1| x * fac(x + -1) |:
                       fac(5)!),
           mt env)
  \simis intV(120)
```

```
interp(parse('letrec x = x:
                  x'),
       mt_env)
```
*val: cannot use before initialization*

... a crash at the Shplait level

# Part 3

# Assignment-Based Recursion

Defining Recursion by Expansion

**letrec** *name* **=** *rhs***:** *body*

could be parsed the same as

**let** *name* **=** *mk\_rec***(fun (***name***):** *rhs***):** *body*

which is really

**(fun (***name***):** *body***)(***mk\_rec***(fun (***name***):** *rhs***))**

#### Defining Recursion by Expansion

Another approach:

```
letrec fac = (fun (n):
                   if n == 0
                    | 1
                  | n * fac(n - 1)):
   fac(10)
```
⇒

```
let fac = 42:
   begin:
     fac := (fun (n):
                 if n == 0
                  | 1
                | n * fac(n - 1))
    fac(10)
```
## Implementing Recursion

Expanding to assignment in Moe works only if Moe has state...

... but the same state idea for **letrec** can work using Shplait's state

#### Assignment-Based **letrec**

```
type Binding
| bind(name :: Symbol,
       val :: Boxof(Value))
fun lookup(n :: Symbol, env :: Env) :: Value:
  match env
  | []: error(#'lookup, "free variable")
  | cons(b, rst_env): cond
                       | n == bind.name(b):
                           unbox(bind.val(b))
                       | ~else: lookup(n, rst_env)
```
Assignment-Based **letrec**

```
fun interp(a :: Exp, env :: Env) :: Value:
  match a
  | ....
  | letrecE(n, rhs, body):
      let b = box(intV(42)):
        let new env = extend env(bind(n, b),env):
           set_box(b, interp(rhs, new_env))
          interp(body, new_env)
```
## Part 4

```
interp(parse('letterec x = x))\mathbf{x}^{\top}),
           mt_env)
\Rightarrow intV(42)
```

```
fun interp(a :: Exp, env :: Env) :: Value:
  match a
  | ....
  | letrecE(n, rhs, body):
      let b = box(intV(42)):
        let new env = extend env(bind(n, b),env):
           set_box(b, interp(rhs, new_env))
          interp(body, new_env)
```

```
type Binding
| bind(name :: Symbol,
       val :: Boxof(Optionof(Value)))
fun lookup(n :: Symbol, env :: Env) :: Value:
  match env
  | []: error(#'lookup, "free variable")
  | cons(b, rst_env):
       cond
      | n == bind.name(b):
           match unbox(bind.val(b))
          | none(): error(#'lookup, "use before initialization")
          | some(v): v
      | ~else: lookup(n, rst_env)
```

```
fun interp(a :: Exp, env :: Env) :: Value:
  match a
  | ....
  | letrecE(n, rhs, body):
      let b = box(none()):
        let new env = extend env(bind(n, b),env):
           set_box(b, some(interp(rhs, new_env)))
          interp(body, new_env)
```